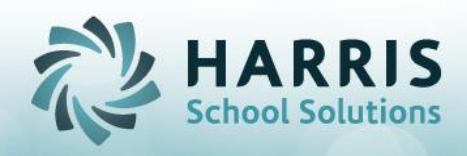

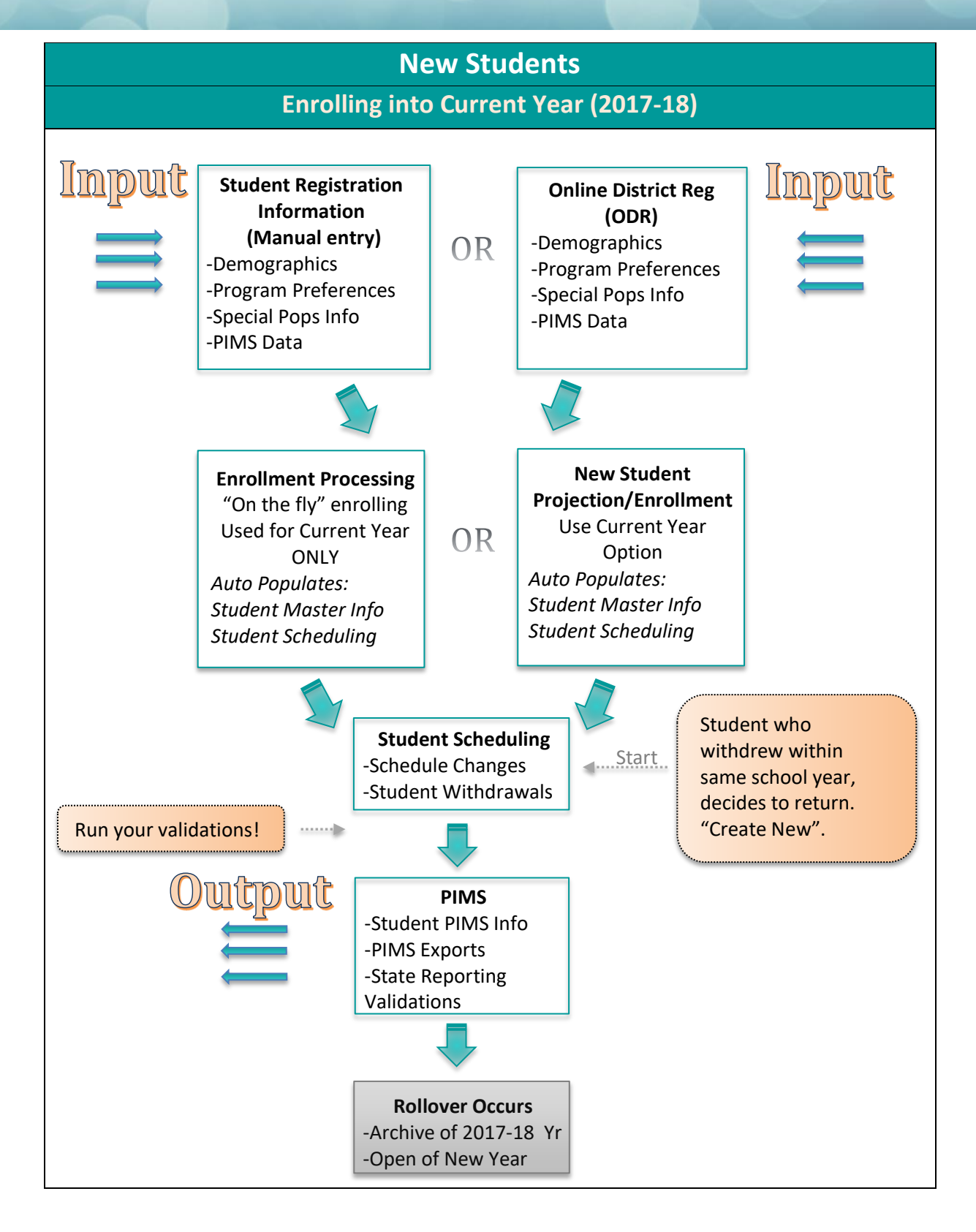

SPECIALIZED STUDENT SOLUTIONS | SCHOOL NUTRITION | STUDENT INFORMATION | FINANCIAL MANAGEMENT

www.harrisschoolsolutions.com

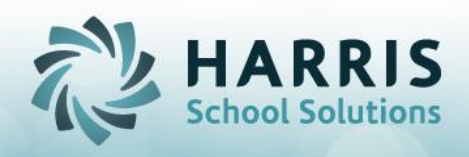

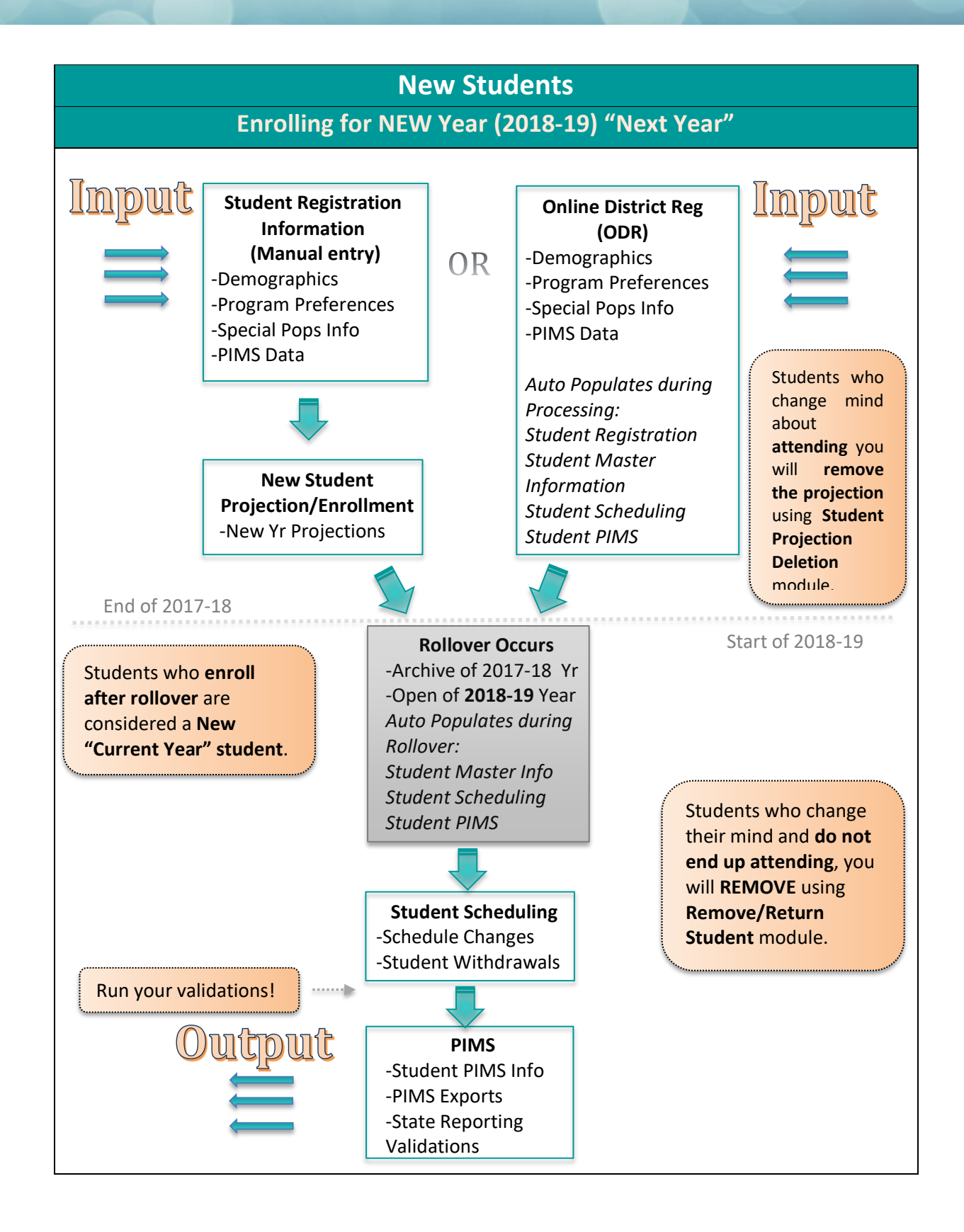

SPECIALIZED STUDENT SOLUTIONS | SCHOOL NUTRITION | STUDENT INFORMATION | FINANCIAL MANAGEMENT

www.harrisschoolsolutions.com

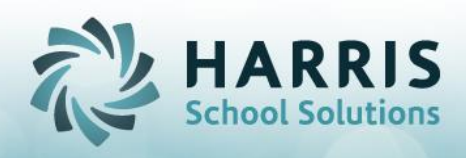

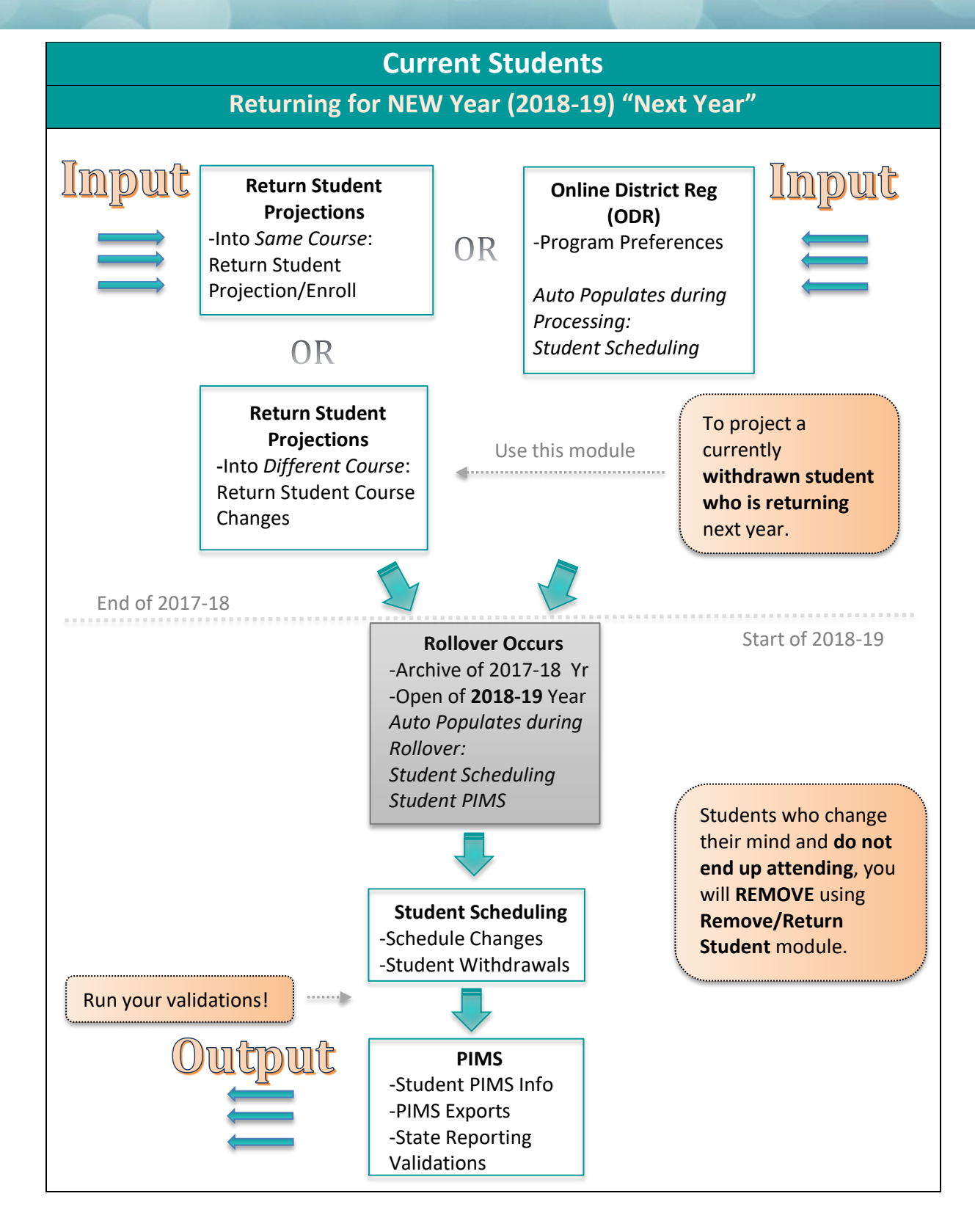

SPECIALIZED STUDENT SOLUTIONS | SCHOOL NUTRITION | STUDENT INFORMATION | FINANCIAL MANAGEMENT

www.harrisschoolsolutions.com

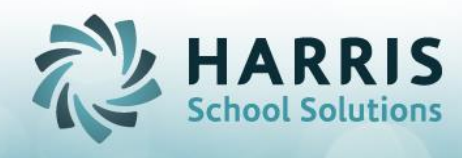

# Referenced Documentation:

## **Student Registration Information**

QRG - Student Registration with state reporting H

# **Online District Reg (ODR)**

- v5 ODR for Counselors\_CTE\_only H (used to register students into their program preferences)
- QRG CM Modules PA H (to process (and autoproject) students from ODR to Student Registration)

## **Enrollment Processing**

QRG - Customer Enrollment Processing H

## **New Student Projection/Enrollment**

QRG - Customer Enrollment Projections H

# **Student Scheduling**

- PA Enrollment Scheduling Scenarios
- Student Enrollment Scenarios Making Corrections
- QRG ClassMate Data Validations Glossary H

## **PIMS**

- PIMS 6 Safe Schools Overview
- PIMS Safe Schools Submission
- PIMS 1 CTE October Submission Overview
- PIMS October Submission Collection
- PIMS 3 Course Instructor Submission Overview
- PIMS Course Instructor Submission
- PIMS File Crosswalk